آموزش کپی ترید در آلپاری نحوه کپی ترید فارکس آلپاری AM 1:26 1/9/24,

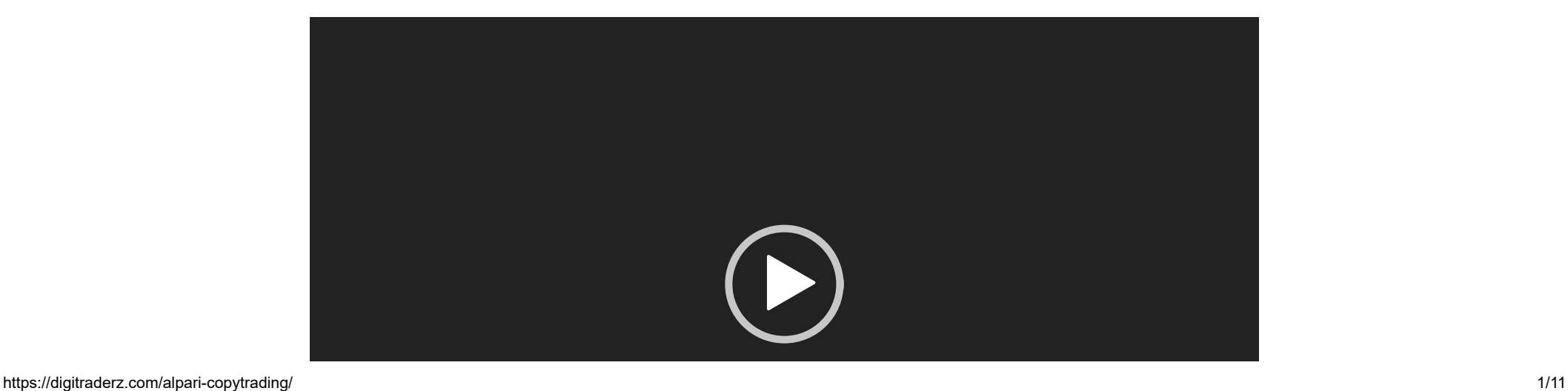

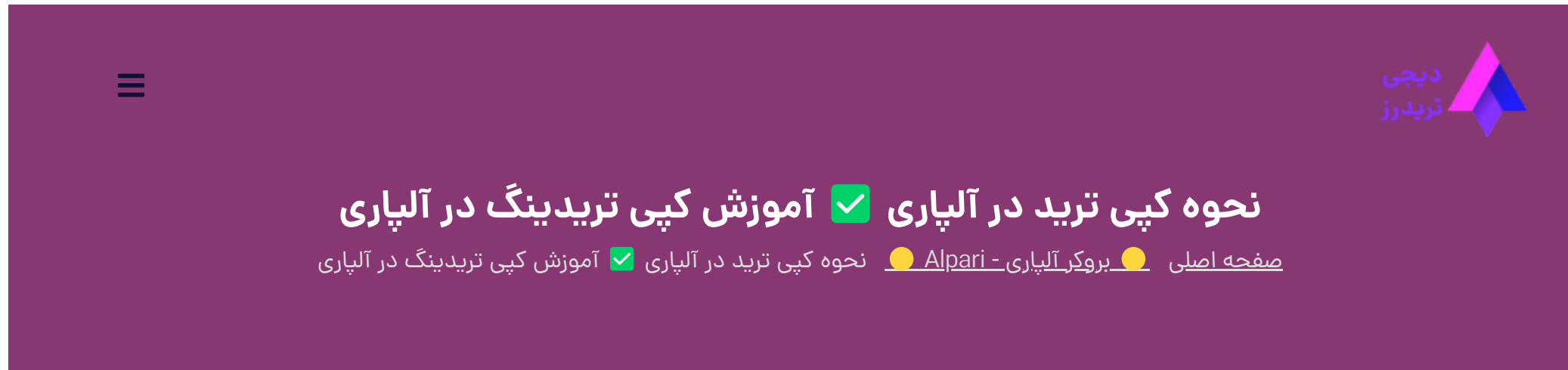

04 آوریل 2023 - <u>وحید [صادقلو](https://digitraderz.com/author/vahid/)</u>

## **نحوه کپی ترید در آلپاری**

**کپی ترید در آلپاری** یا کپیکردن معامالت دیگران در بازار فارکس [بروکر آلپاری،](https://digitraderz.com/fx-alpari/) به عنوان یکی از شیوههای سرمایهگذاری جدید، در سالهای اخیر به شدت مورد توجه قرار گرفته است.

در پست مربوط به <u>آموزش حساب های پم آلپار</u>ی نکات لازم برای آشنایی با این روش سرمایه گذاری را بیان کرده ایم اما در این پست می خواهیم **آموزش کپی ترید در آلپاری** رابررسی کنیم.

بروکر Alpari یکی از معتبرترین بروکرهای بازار مالی است که با داشتن سابقهی بیش از 20 ساله، بسیاری از سرمایهگذاران رابه خود جذب کرده است.

#### ثبت نام در بروکر [Alpari](https://digitraderz.com/d-alpari/)

برای این کار، هر کسی به دنبال بهترین روشها و راهکارهای **کپی تریدینگ آلپاری** خواهد بود، تا بتواند در بازار مالی بهترین عملکرد را داشته باشد.

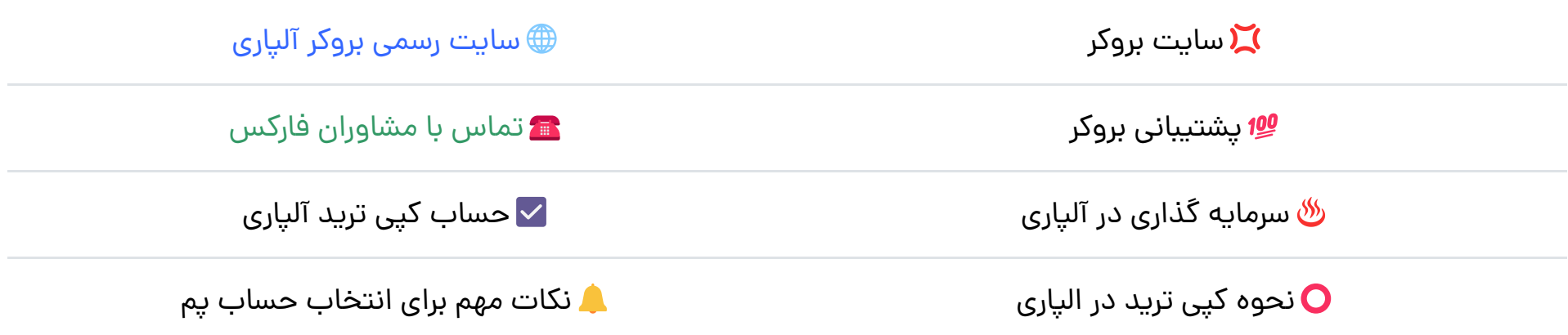

**آموزش کپی ترید در آلپاری )ویدیویی(**

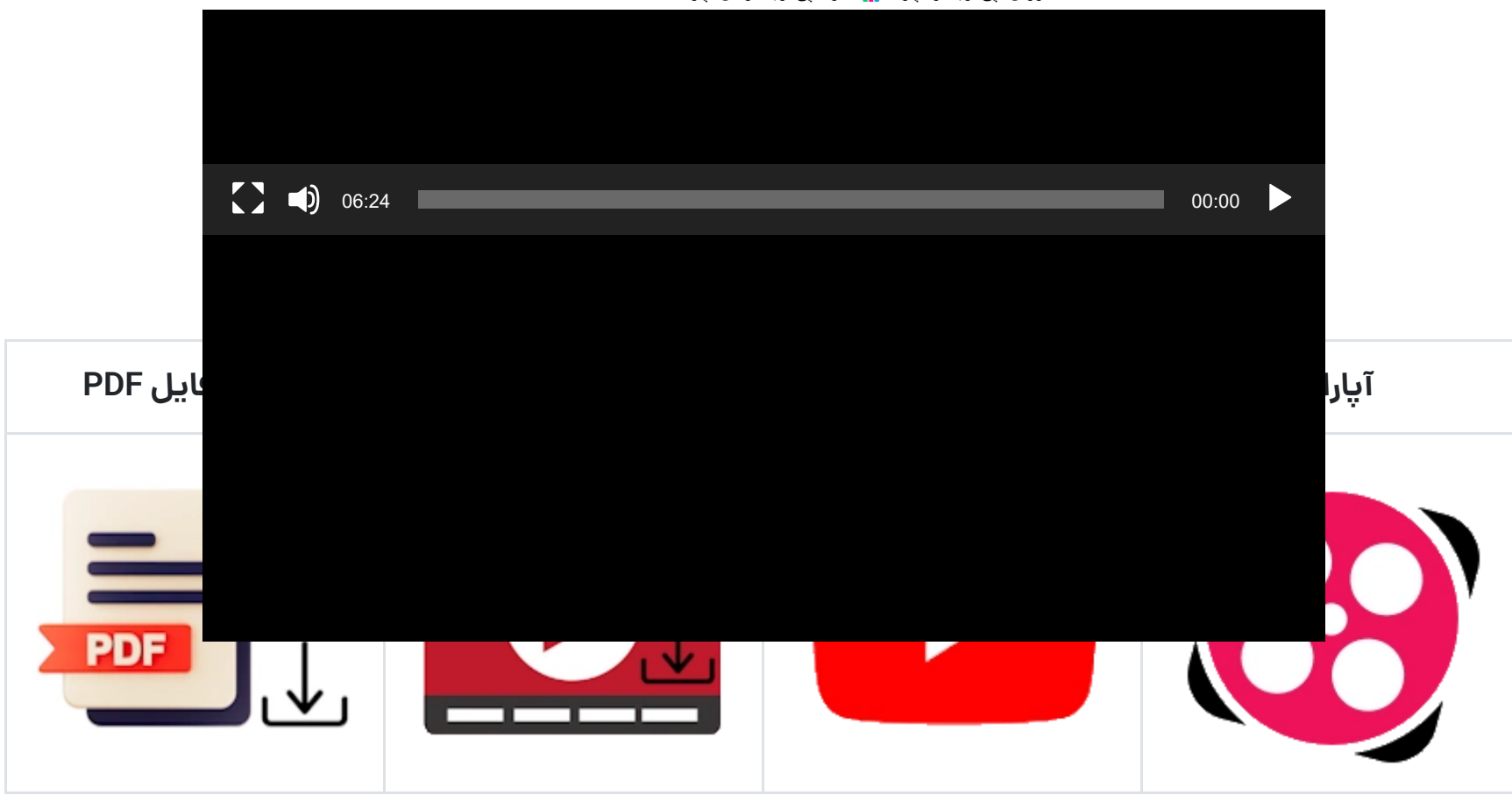

آموزش کپی ترید در آلپاری؛ دانلود آموزش ویدیویی و pdf

## **کپی ترید در آلپاری چیست؟**

سرویس **کپی ترید آلپاری** این امکان را میدهد تا با دنبال کردن روشهای بهینه و استفاده از ابزارهای مختلف، بتوانید به بهترین مدیران فارکس را انتخاب کنید وبر اساس معامالت آنها عملکرد حساب معامالتی خود رابهبود ببخشید.

روش انجام **کپی ترید در الپاری** به این صورت است که شما به عنوان یک کپیتریدر، میتوانید به صورت خودکار معامالت یک یا چند سرمایهگذار حرفهای را کپی کنید.

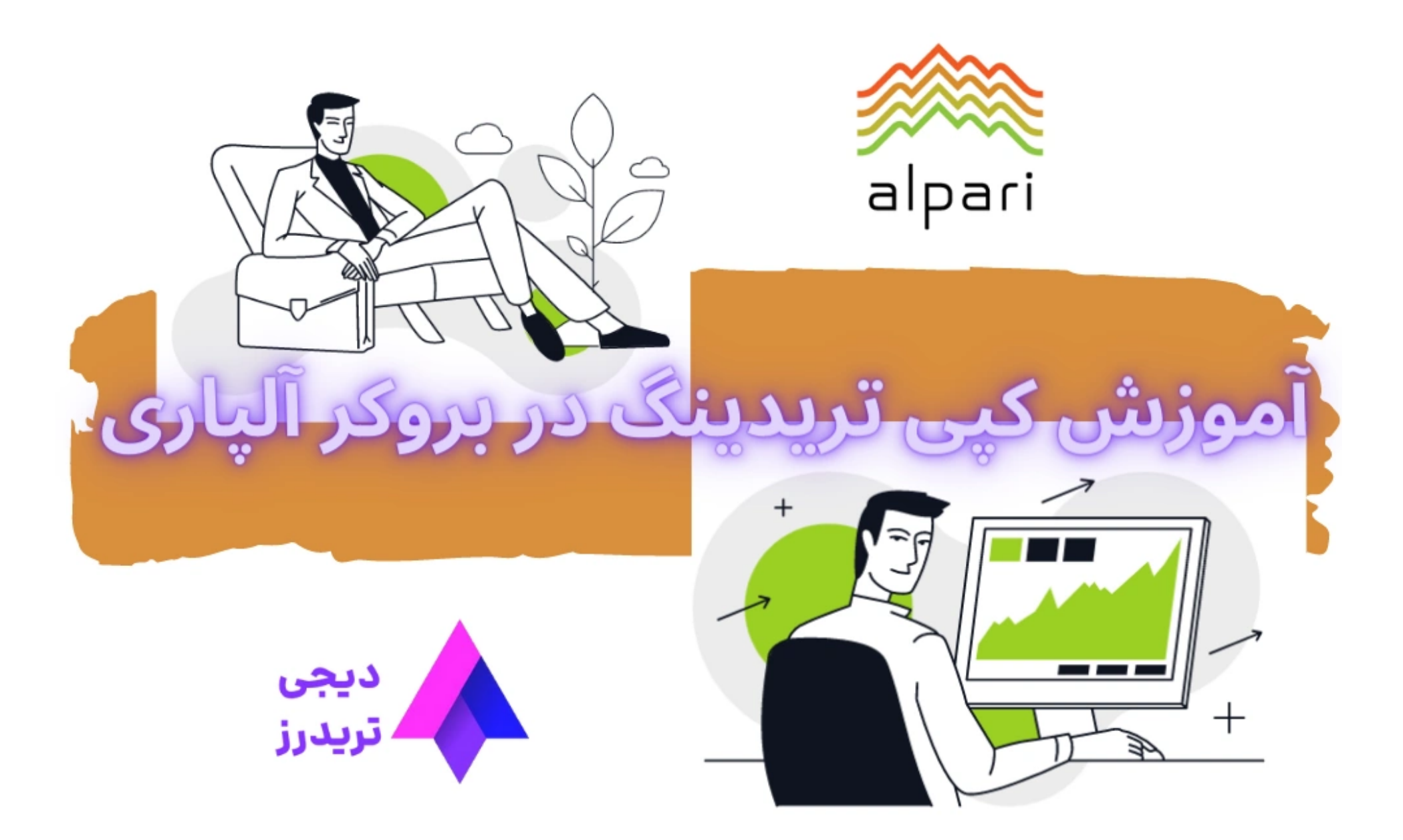

برای این کار، شما باید از بخش **کپی ترید آلپاری** استفاده کنید وبا داشتن امکاناتی مانند فیلترینگ، جستجوی سرمایهگذاران، آمارهای عملکرد و موارد بیشتر دیگر، می توانید به بهترین شکل ممکن معامالت دیگران را کپی کنید.

برای شروع آموزش **کپی تریدینگ در آلپاری** باید با **حساب های پم** )PAMM )در این بروکر خوشنام آشنا شوید و احتماال قبال نام این حساب هم به گوش شما رسیده است.

در صورتی که می خواهید اطلاعات بیشتری در این زمینه بدست آورید، می توانید پست مربوط به <u>آموزش حساب های [پم آلپاری](https://digitraderz.com/alpari-pamm/)</u> مراجعه کنید.

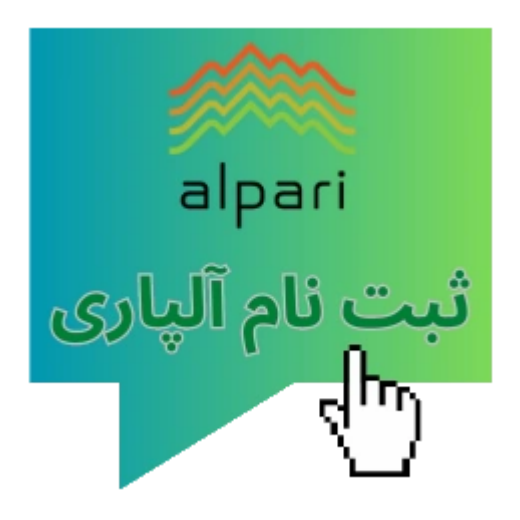

حساب پم یا (Module Management Allocation Percent (PAMM یک سیستم مدیریت سرمایه است که به شما این امکان را میدهد تا با استفاده از تواناییهای یک مدیر سرمایهگذاری، بدون داشتن دانش و تخصص الزم در زمینه معامالت، از عملکرد سودآور او بهرهمند شوید.

# **نحوه کپی ترید در آلپاری**

بروکر آلپاری جزو بهترین بروکر برای حساب پم به حساب می آید که معامله گران ایرانی می توانند در آن با خیال راحت کسب درآمد دالری داشته باشند.

برای شروع سرمایه گذاری در بروکر آلپاری باید طبق گام های زیر شروع به کار کنید که در اینجا مراحل استفاده از **حساب PAMM در بروکر آلپاری** رابه طور کامل وبا جزئیات توضیح خواهیم داد:

### ✅**ثبت نام در بروکر آلپاری**

ابتدا باید در بروکر آلپاری ثبت نام کنید و حساب خود را باز کنید. بعد از ثبت نام، باید هویت خود را تأیید کنید تا بتوانید از تمامی خدمات این بروکر بهرهمند شوید.

آموزش کپی ترید در آلپاری نحوه کپی ترید فارکس آلپاری AM 1:26 1/9/24,

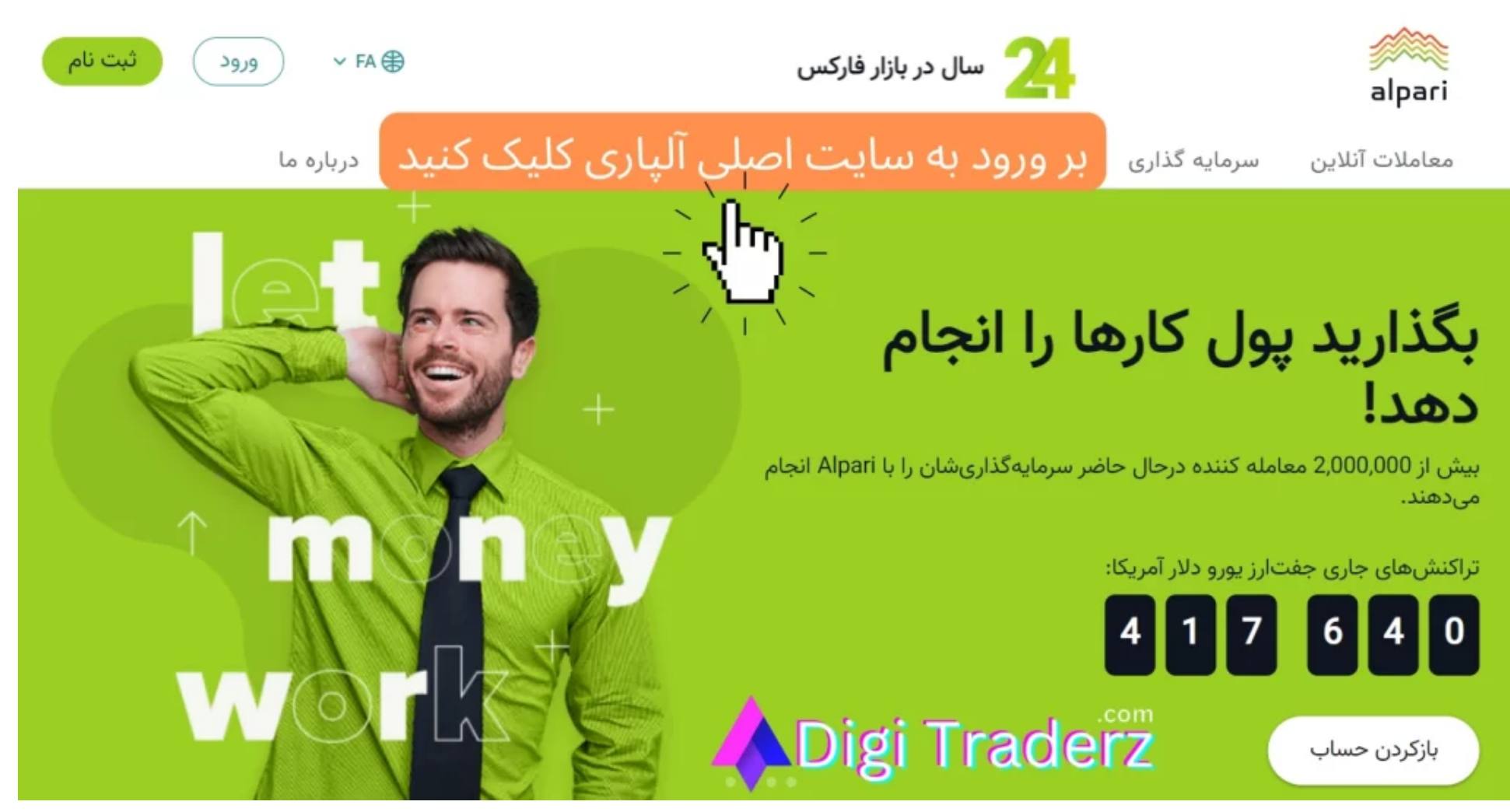

با توجه به تعدد زیاد آدرس های جدید بروکر آلپاری و وجود سایت های **کالهبردای حساب پم** توصیه می کنیم برای ورود بر روی <u>ثبت نام در [Alpari](https://digitraderz.com/h-alpari/) ک</u>لیک کنید.

### ✅**ورود به کابین شخصی آلپاری**

پس از ورود به کابین شخصی خود، از قسمت دسته بندی سمت راست کابین، بر روی حساب های PAMM کلیک کنید.

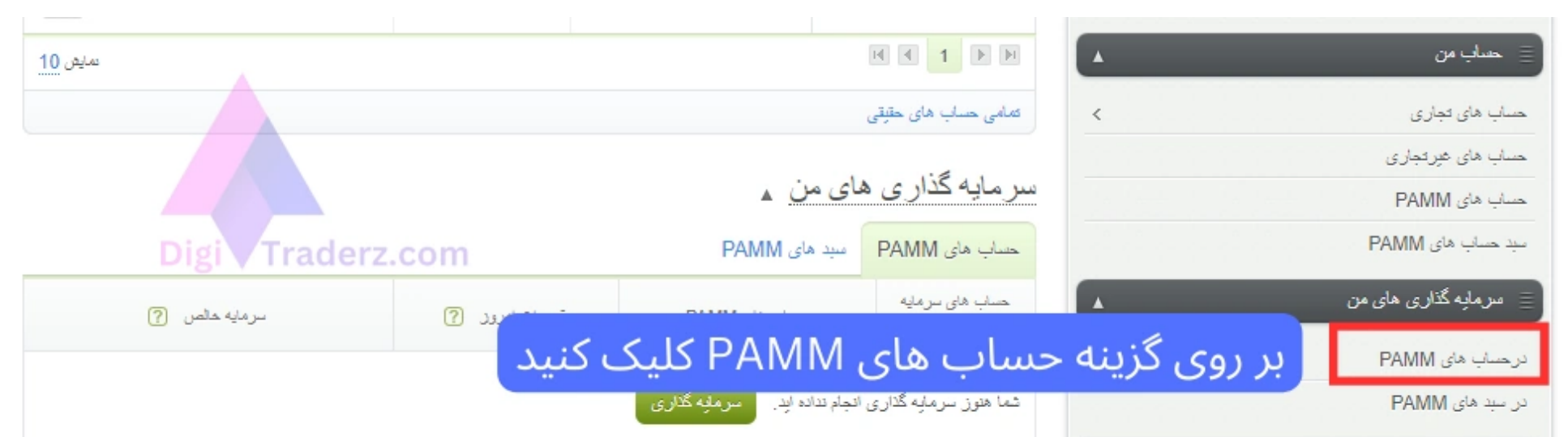

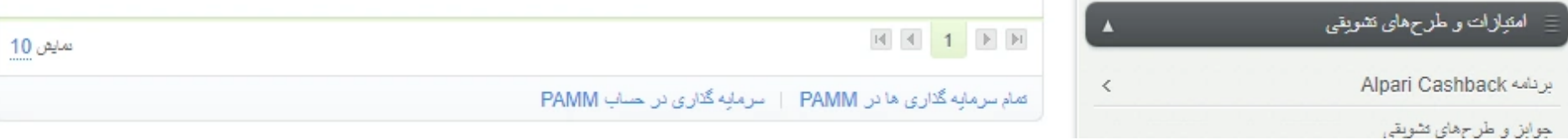

سپس در صفحه جدید بر روی دکمه »سرمایه گذاری« در حساب PAMM کلیک نمایید.

در این حساب های می توانید در طی حداقل یک ماه انتظار سودآوری داشته باشید وبایستی حداقل 50 دالر سرمایه گذاری کنید.

پس از انتخاب حساب های PAMM وارد صفحه رتبه بندی حساب های pamm خواهید شد. توجه داشته باشید که الزاما نفرات با رتبه بهتر نمی تواند گزینه مناسبی برای شما باشد.

#### برای انتخاب مدیر مناسب باید عملکرد ماهیانه و شرایط سرمایه گذاری آن رابررسی کنید.

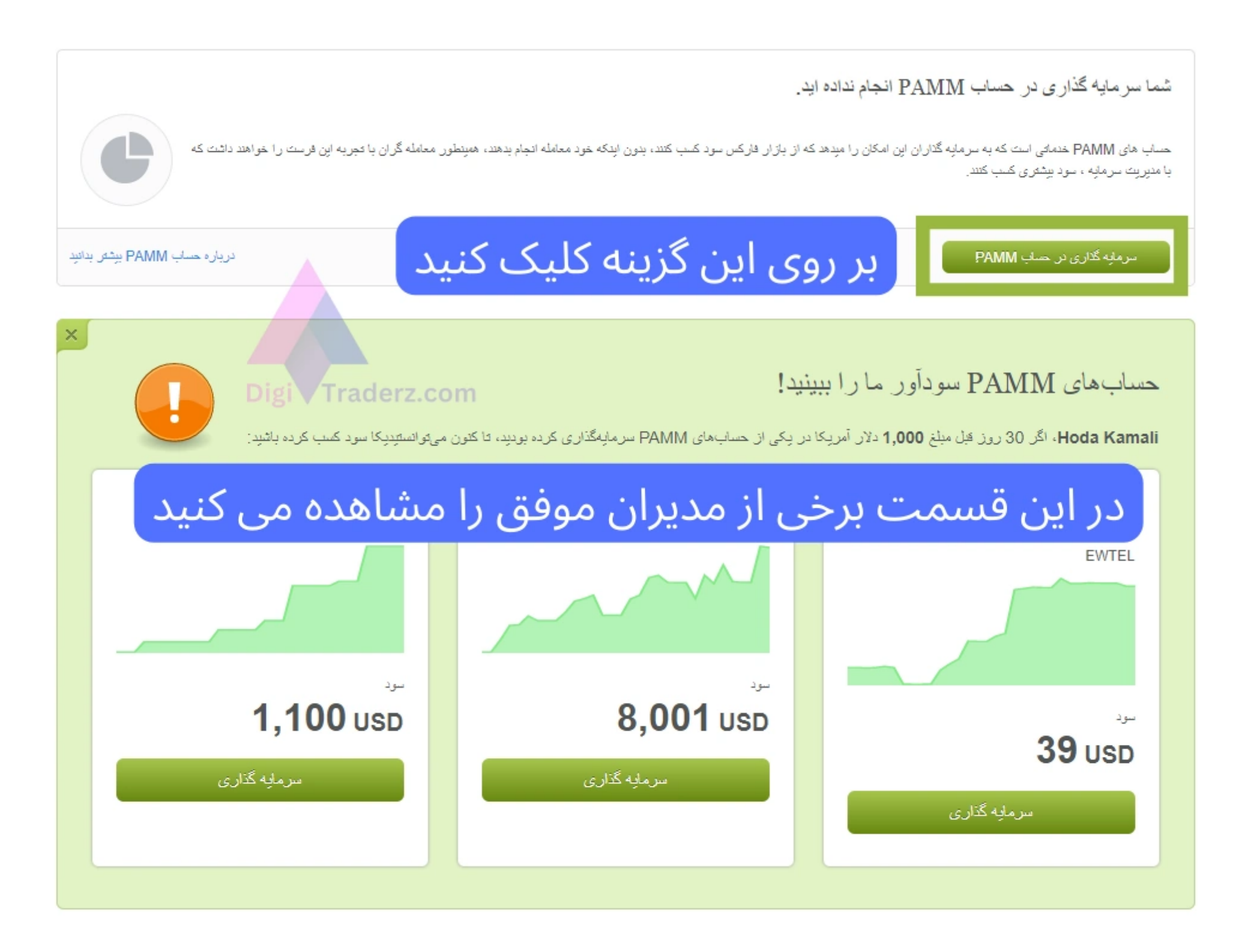

### ✅**انتخاب مدیر سرمایهگذاری**

بعد از ثبت نام، باید به دنبال مدیر سرمایهگذاری با عملکرد خوب برای سرمایهگذاری خود باشید. شما میتوانید از لیست مدیران سرمایهگذاری بروکر آلپاری استفاده کنید وبا استفاده از ابزارهای تحلیلی، عملکرد آنها را بررسی کنید.

### سرمايه گذارى در حساب PAMM

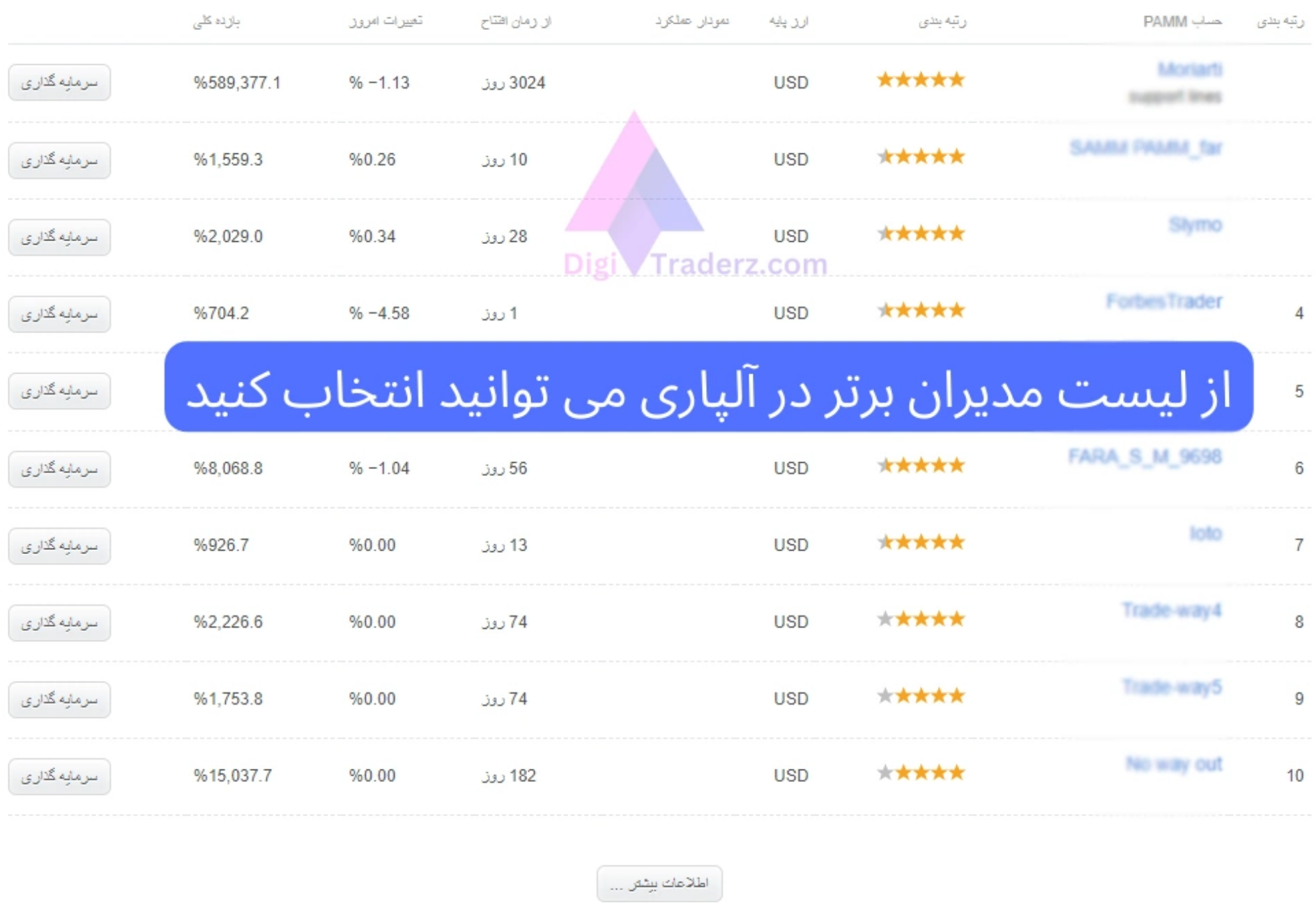

### ✅**سپردن سرمایه**

بعد از انتخاب مدیر سرمایهگذاری، باید سرمایه خود را در حساب PAMM سپرده کنید. شما میتوانید با استفاده از روشهای مختلفی مانند کارتهای اعتباری، انتقال بانکی و پرداخت آنالین، سرمایه خود را در حساب PAMM واریز کنید.

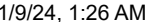

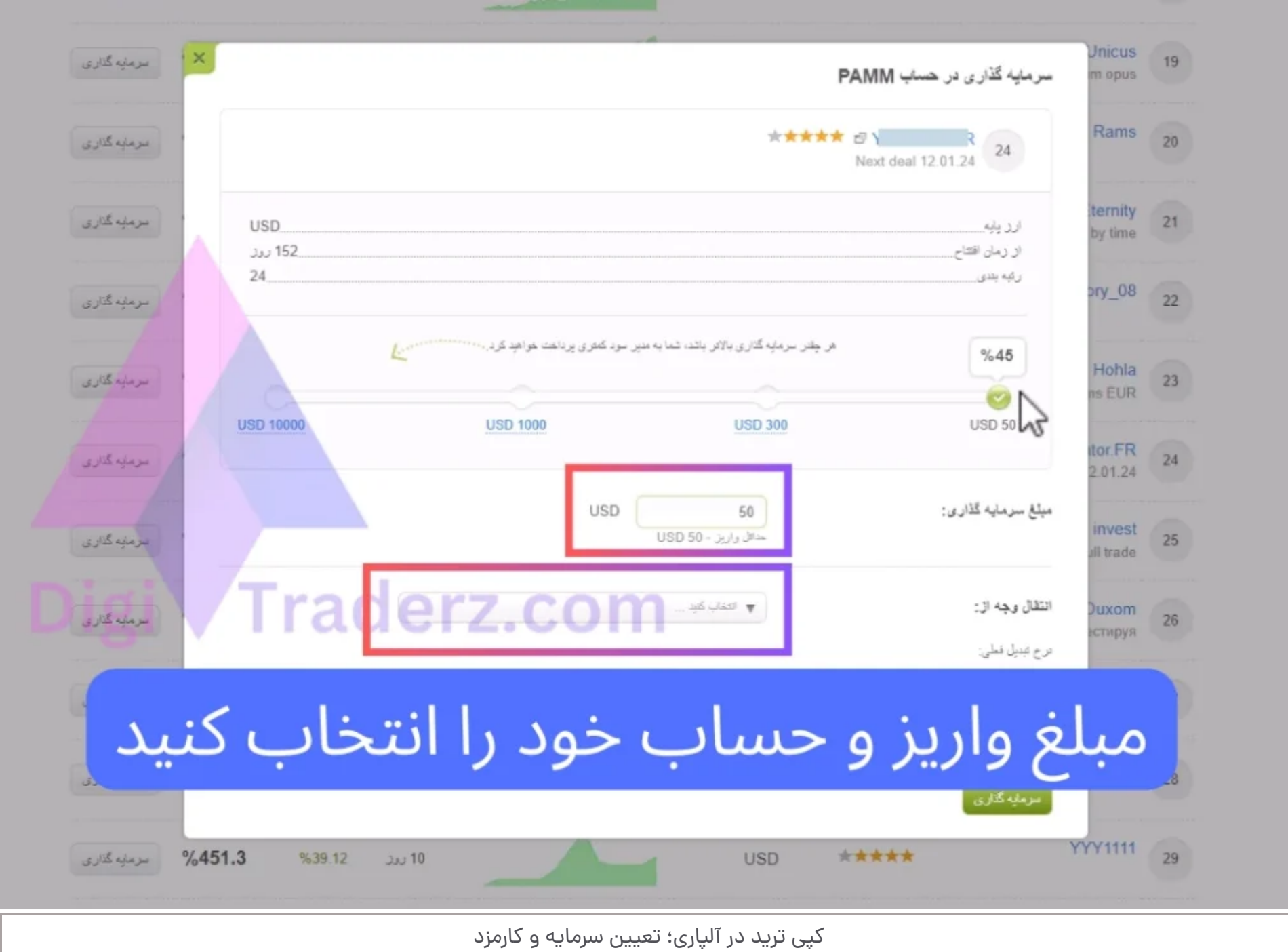

✅**پیگیری عملکرد مدیر سرمایهگذاری**

پس از تنظیم پارامترهای معامله، مدیر سرمایهگذاری شروع به معامله میکند و شما میتوانید به صورت آنالین عملکرد او را پیگیری کنید. همچنین، بروکر آلپاری ابزارهایی را برای پیگیری عملکرد مدیران سرمایهگذاری به شما ارائه میدهد که شامل نمودارها و گزارشهای جامعی از عملکرد آنها میباشند.

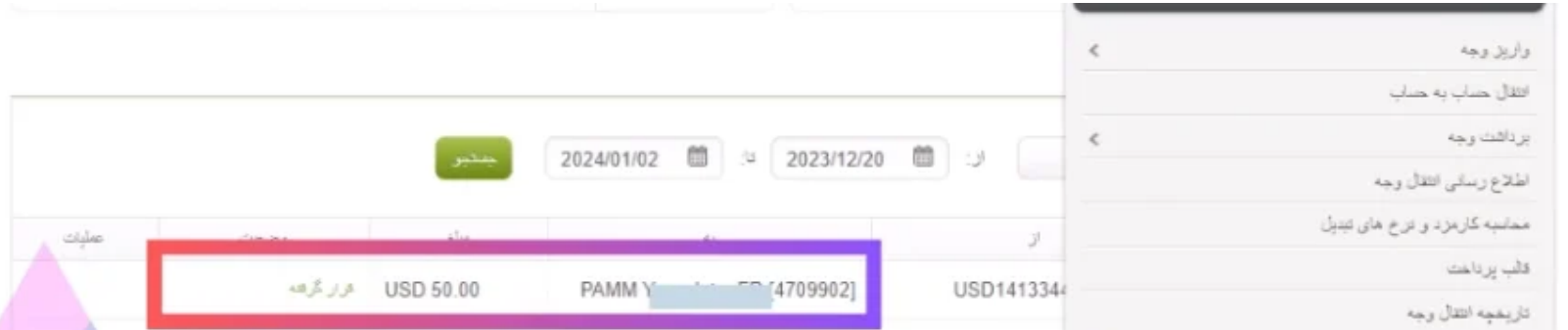

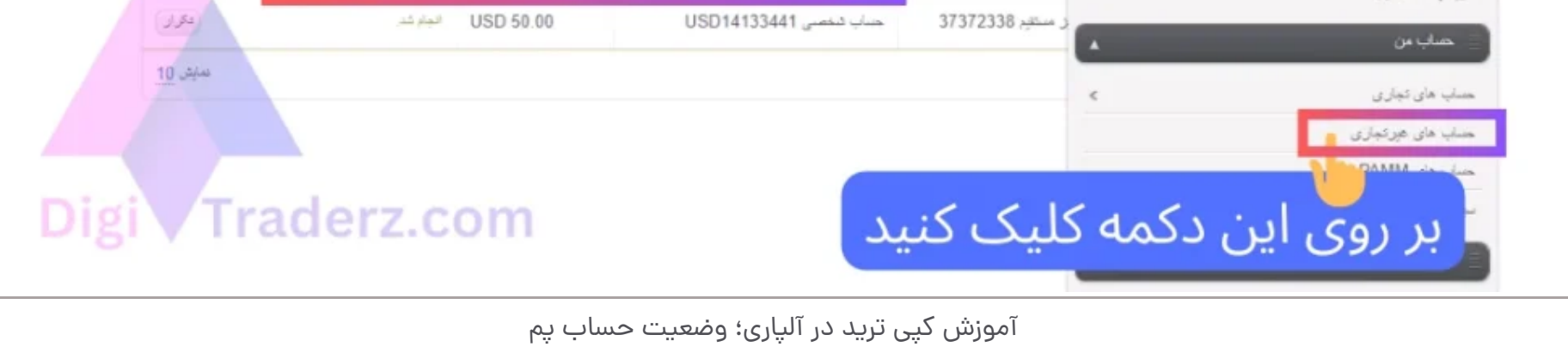

**نظرات )2(**

## **نظر کارشناس دیجی تریدرز درباره کپی ترید**

برای این منظور، میتوانید از بخش جستجوی سرمایهگذاران بروکر آلپاری استفاده کنید و با بررسی آمارهای عملکرد آنها، بهترین سرمایهگذاران را برای کپی تریدینگ انتخاب کنید.

برای اینکه بتوانید به بهترین شکل از حساب های کپی ترید در بروکر آلپاری استفاده کنید باید به این 3 اصل مهم توجه کنید :

️✔**انتخاب سرمایهگذاران معتبر و حرفهای**: برای کپی ترید در آلپاری، باید سرمایهگذارانی را انتخاب کنید که تجربه کافی و عملکرد مطلوبی در بازار مالی داشته باشند.

جها ثبت نام در آلپاری از طریق <u>سایت اصلی بروکر آلپار</u>ی اقدام نمایید. همچنین جهت دریافت مشاوره رایگان برای انتخاب مدیر موفق حساب پم با کارشناسان فارکس در [واتس آپ](https://api.whatsapp.com/send/?phone=971582918510&text=%D8%A8%D8%A7%D8%B3%D9%84%D8%A7%D9%85%D8%8C%20%D8%A8%D8%B1%D8%A7%DB%8C%20%D9%85%D8%B4%D8%A7%D9%88%D8%B1%D9%87%20%D8%A8%D8%A7%20%DA%A9%D8%A7%D8%B1%D8%B4%D9%86%D8%A7%D8%B3%20%D8%AF%DB%8C%D8%AC%DB%8C%20%D8%AA%D8%B1%DB%8C%D8%AF%D8%B1%D8%B2%20%D8%AC%D9%87%D8%AA%20%D8%B1%D8%A7%D9%87%D9%86%D9%85%D8%A7%DB%8C%DB%8C%20%D8%AF%D8%B1%20%D9%85%D9%88%D8%B1%D8%AF%20%D8%A8%D8%B1%D9%88%DA%A9%D8%B1%20%D9%81%D8%A7%D8%B1%DA%A9%D8%B3%20%D9%BE%DB%8C%D8%A7%D9%85%20%D9%85%DB%8C%20%D8%AF%D9%87%D9%85) و [تلگرام](https://digitraderz.com/telegram/) تماس بگیرید.

️✔**مدیریت ریسک**: همانند سایر روشهای سرمایهگذاری، کپی تریدینگ در آلپاری نیز با خطراتی همراه است. برای این منظور، باید از ابزارهای مدیریت ریسک بروکر آلپاری استفاده کنید و سرمایهگذاری خود رابا رعایت حداقل ریسک، انجام دهید.

بله، بروکر آلپاری یکی از <u>[بهترین](https://digitraderz.com/forex-brokers/) بروکر های فارکس در ایران</u> است و سالیان طولانی است که با خوشنامی به معامله گران ایران خدمات ارائه می کند.

️✔**به روز رسانی مداوم**: با توجه به تغییرات روزانه در بازار مالی، باید به روز رسانی مداوم داشته باشید و با بررسی آمارهای عملکرد سرمایهگذاران، به دنبال استفاده به موقع از این سرویس باشید.

در صورتی که مشاهده می کنید عملکرد حساب تان ضعیف است می توانید قبل از زیان حساب مدیر کپی ترید خود را تغییر دهید. برای کسب اطالعات بیشتر با تلگرام ما در تماس باشید.

## **سواالت متداول نحوه ثبت نام در حساب کپی ترید بروکر آلپاری چگونه است؟**

### **آیا امکان استفاده از چند حساب کپی تریدینگ در آلپاری وجود دارد؟**

بله شما می توانید با استفاده از سبد کپی تریدینگ در آلپاری، از معامالت مدیران موفق استفاده کنید.

### **آیا بروکر آلپاری برای سرمایه گذاری ایرانیان امن است؟**

### **حساب پم در بروکر فارکسچیست؟**

حساب پم یا (Module Management Allocation Percent (PAMM یک سیستم مدیریت سرمایه در بروکر فارکس است که به شما این امکان را میدهد تا با استفاده از تواناییهای یک مدیر سرمایهگذاری، بدون داشتن دانش و تخصص الزم در زمینه معامالت، از عملکرد سودآور او بهرهمند شوید.

> Farideh 06/02/2023 12:23 ب.ظ

> > <u>[پاسخ](https://digitraderz.com/alpari-copytrading/?replytocom=31#respond)</u>

سالم، آیا در بروکر آلپاری برای کپی ترید متاتریدر هم الزم هست؟